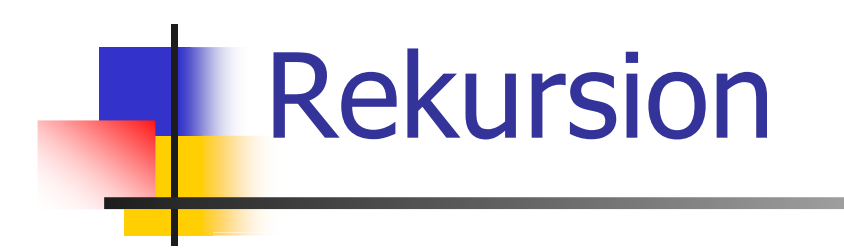

#### Rekursive Funktionen, Korrektheit, Terminierung, Rekursion vs. Iteration, Sortieren

#### Mathematische Rekursion

- o Viele mathematische Funktionen sind sehr natürlich rekursiv definierbar, d.h.
- o die Funktion erscheint in ihrer eigenen Definition.

#### Mathematische Rekursion

- o Viele mathematische Funktionen sind sehr natürlich rekursiv definierbar, d.h.
- o die Funktion erscheint in ihrer eigenen Definition.

$$
n! = \begin{cases} 1, & \text{falls } n \le 1 \\ n \cdot (n-1)!, & \text{falls } n > 1 \end{cases}
$$

#### Rekursion in C++

o modelliert oft direkt die mathematische Rekursionsformel

#### Rekursion in C++

o modelliert oft direkt die mathematische Rekursionsformel.

```
// POST: return value is n!unsigned int fac (const unsigned int n)
{if (n <= 1) return 1;return n * fac(n-1); // n > 1}
```
## Unendliche Rekursion

- o**.** ist so leicht zu erzeugen wie eine unendliche Schleife,
- o**.** sollte aber genauso vermieden werden.

## Unendliche Rekursion

- o**.** ist so leicht zu erzeugen wie eine unendliche Schleife,
- o**.** sollte aber genauso vermieden werden.

```
void f() {f(); // calls f(), calls f(), calls f(),...}
```
Terminierung von rekursiven Funktionsaufrufen

Wie bei Schleifen brauchen wiro Fortschritt Richtung Terminierung**fac(n)** : terminiert sofort für  $n \leq 1$ , andernfalls wird die Funktion rekursiv mit Argument < n

aufgerufen.

Terminierung von rekursiven Funktionsaufrufen

Wie bei Schleifen brauchen wiro Fortschritt Richtung Terminierung **fac(n)** :

terminiert sofort für  $n \leq 1$ , andernfalls wird die Funktion rekursiv mit Argument < naufgerufen.

"n wird mit jedem Aufruf kleiner."

```
// POST: return value is n!unsigned int fac (const unsigned int n)
{if (n <= 1) return 1;return n * fac(n-1); // n > 1}
```

```
// POST: return value is n!unsigned int fac (const unsigned int n)
{ // n = 3if (n <= 1) return 1;return n * fac(n-1); // n > 1}
```
Initialisierung des formalen Arguments mit dem Wert des Aufrufarguments

**// POST: return value is n!unsigned int fac (const unsigned int n) { // n = 3if (n <= 1) return 1;return n \* fac(n-1); // n > 1}**

Ausführen des Funktionsrumpfs: Auswertung des Rückgabeausdrucks

**// POST: return value is n!unsigned int fac (const unsigned int n) { // n = 3if (n <= 1) return 1;return n \* fac(n-1); // n > 1 }**

Ausführen des Funktionsrumpfs: Rekursiver Aufruf von fac mit Aufrufargument **n-1 == 2**

```
// POST: return value is n!unsigned int fac (const unsigned int n)
{ // n = 2if (n <= 1) return 1;return n * fac(n-1); // n > 1}
```
Initialisierung des formalen Arguments mit dem Wert des Aufrufarguments

```
// POST: return value is n!unsigned int fac (const unsigned int n)
{ // n = 2Initialisierung des formalen Arguments mit dem Wert des
Aufrufarguments if (n <= 1) return 1;return n * fac(n-1); // n > 1} Es gibt jetzt zwei 
n ! Das von fac (3), und das von fac (2)
```
**// POST: return value is n!unsigned int fac (const unsigned int n) { // n = 2if (n <= 1) return 1;return n \* fac(n-1); // n > 1}** Wir nehmen das Argument des aktuellen Aufrufs, **fac (2)** Initialisierung *des* formalen Arguments mit dem Wert des Aufrufarguments

# Der Aufrufstapel

Bei Auswertung jedes Funktionsaufrufs:

- o Wert des Aufrufarguments kommt auf einen Stapel (erst n = 3, dann n = 2,...)
- o• es wird stets mit dem obersten Wert gearbeitet
- o nach Ende des Funktionsaufrufs wird der oberste Wert vom Stapel gelöscht

## Der Aufrufstapel

Bei Auswertung jedes Funktionsaufrufs:

- o Wert des Aufrufarguments kommt auf einen Stapel (erst n = 3, dann n = 2,...)
- o• es wird stets mit dem obersten Wert gearbeitet
- o nach Ende eines Funktionsaufrufs wird der oberste Wert vom Stapel gelöscht

Bei mehreren Argumenten analog (alle kommen auf den Stapel, wir arbeiten jeweils mit der obersten Version jedes Arguments)

#### Euklidischer Algorithmus

o findet den grössten gemeinsamen Teiler gcd (a, b) zweier natürlicher Zahlen a und *b* 

#### Euklidischer Algorithmus

- o findet den grössten gemeinsamen Teiler gcd (a, b) zweier natürlicher Zahlen a und *b*
- o basiert auf folgendem Lemma (Beweis im Skript):

 $gcd(a, b) = gcd(b, a mod b)$  für  $b > 0$ .

```
// POST: return value is the greatest common// divisor of a and bunsigned int gcd
   (const unsigned int a, const unsigned int b)
{if (b == 0) return a; return gcd(b, a % b); // b != 0}
```

```
// POST: return value is the greatest common// divisor of a and bunsigned int gcd
   (const unsigned int a, const unsigned int b)
{if (b == 0) return a; return gcd(b, a % b); // b != 0}
```

```
Korrektheit: gcd(a, 0) = agcd(a, b) \neq gcd(b, a mod b), b > 0Lemma!
```

```
// POST: return value is the greatest common// divisor of a and bunsigned int gcd
   (const unsigned int a, const unsigned int b)
{if (b == 0) return a; return gcd(b, a % b); // b != 0}
```
Terminierung: a mod  $b < b$ , also wird b in jedem rekursiven Aufruf kleiner.

```
// POST: return value is the greatest common// divisor of a and bunsigned int gcd
   (const unsigned int a, const unsigned int b)
{if (b == 0) return a; return gcd(b, a % b); // b != 0}
```
Korrektheit *und* Terminierung müssen bei rekursiven<br>Eunktienen stete senarat hewiesen werdenl Funktionen stets separat bewiesen werden!

$$
\begin{aligned}\n\circ \quad & F_0 := 0 \\
\circ \quad & F_1 := 1 \\
\circ \quad & F_n := F_{n-1} + F_{n-2}, \; n > 1\n\end{aligned}
$$

$$
F_0 := 0
$$
  
\n
$$
F_1 := 1
$$
  
\n
$$
F_n := F_{n-1} + F_{n-2}, n > 1
$$
  
\n
$$
F_n = 0, 1, 1, 2, 3, 5, 8, 13, 21, ...
$$

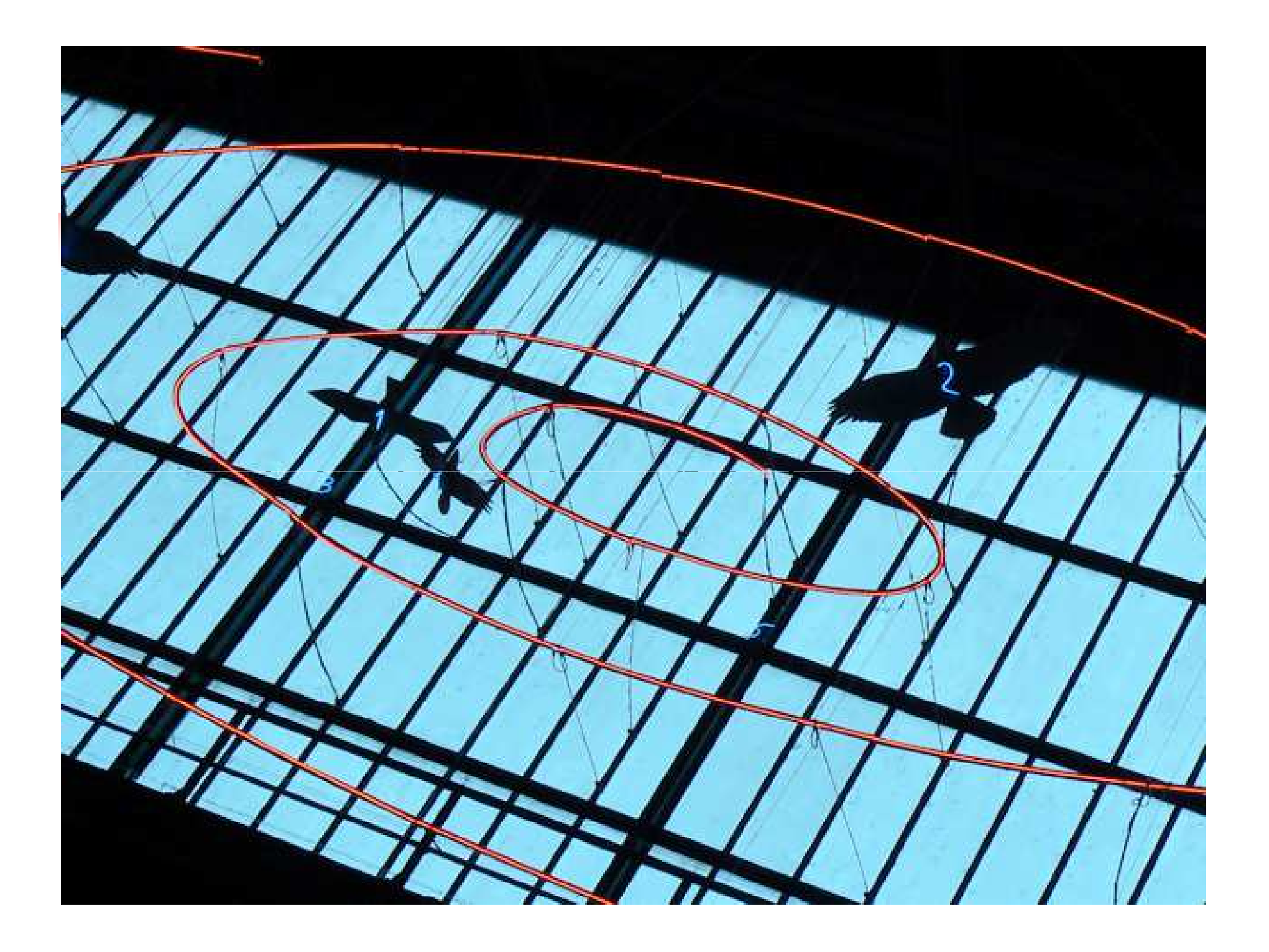

```
// POST: return value is the n-th// Fibonacci number F_n
unsigned int fib (const unsigned int n)
{if (n == 0) return 0;
if (n == 1) return 1;
return fib(n-1) + fib(n-2); // n > 1}
```

```
// POST: return value is the n-th// Fibonacci number F_n
unsigned int fib (const unsigned int n)
{if (n == 0) return 0;if (n == 1) return 1;
return fib(n-1) + fib(n-2); // n > 1}
```
Korrektheit und Terminierung sind klar.

```
// POST: return value is the n-th// Fibonacci number F_nunsigned int fib (const unsigned int n)
{if (n == 0) return 0;
if (n == 1) return 1;
return fib(n-1) + fib(n-2); // n > 1}Laufzeit: fib (50) dauert "ewig", denn es berechnet 
                 F_{48} 2-mal, F_{47} 3-mal, F_{46} 5-mal,
                 \mathsf{F}_{\mathsf{45}} 8-mal, \mathsf{F}_{\mathsf{44}} 13-mal, ...
```
#### Rekursion und Iteration

Rekursion kann im Prinzip ersetzt werdendurch

- o<sub>o</sub> Iteration (Schleifen) und
- o<sup>o</sup> expliziten Aufrufstapel (z.B. Feld).

Oft sind direkte rekursive Formulierungen einfacher, aber manchmal auch weniger effizient.

Eine Funktion ist endrekursiv, wenn sie genau einen rekursiven Aufruf ganz am Ende enthält.

Eine Funktion ist endrekursiv, wenn sie genau einen rekursiven Aufruf ganz am Ende enthält.

```
// POST: return value is the greatest common// divisor of a and bunsigned int gcd
   (const unsigned int a, const unsigned int b)
{if (b == 0) return a; 
return gcd(b, a % b); // b != 0
}
```
#### o**•** ist leicht iterativ zu schreiben.

```
// POST: return value is the greatest common divisor of a and bunsigned int gcd2 (unsigned int a, unsigned int b)
{while (b != 0) {
unsigned int a_prev = a;
    a = b;
b = a_prev % b;
  }return a;}
```
#### o**.** ist leicht iterativ zu schreiben.

```
// POST: return value is the greatest common divisor of a and bunsigned int gcd2 (unsigned int a, unsigned int b){while (b != 0) {unsigned int a_prev = a;a = b;
b = a_prev % b;}return a;}"(a,b) \rightarrow (b, a \bmod b)''
```
#### o**.** ist leicht iterativ zu schreiben.

```
// POST: return value is the greatest common divisor of a and bunsigned int gcd2 (unsigned int a, unsigned int b){while (b != 0) {unsigned int a_prev = a;a = b;
b = a_prev % b;}return a;}"(a,b) \rightarrow (b, a mod b)"
```
## Endrekursion

#### o**.** ist leicht iterativ zu schreiben.

```
// POST: return value is the greatest common divisor of a and bunsigned int gcd2 (unsigned int a, unsigned int b){while (b != 0) {unsigned int a_prev = a;a = b;
b = a_prev % b;}return a;}"(a,b) \rightarrow (b, a \bmod b)''
```
## Endrekursion

#### o**.** ist leicht iterativ zu schreiben.

```
// POST: return value is the greatest common divisor of a and bunsigned int gcd2 (unsigned int a, unsigned int b){while (b != 0) {unsigned int a_prev = a;a = b;
b = a_prev % b;}return a;}"(a,b) \rightarrow (b, a \bmod b)''
```
...aber die rekursive Version is lesbarer und (fast) genauso effizient.

Idee:

- o berechne jede Zahl genau einmal, in der Reihenfolge  $\mathit{F}_{0}$ ,  $\mathit{F}_{1}$ ,  $\mathit{F}_{2}$ ,  $\mathit{F}_{3}$ , ...
- o**.** speichere die jeweils letzten beiden berechneten Zahlen (Variablen **a, b**), dann kann die nächste Zahl durch eine Addition erhalten werden.

```
// POST: return value is the n-th Fibonacci number F_n
unsigned int fib2 (const unsigned int n)
{if (n == 0) return 0;
if (n <= 2) return 1;
unsigned int a = 1; // F_1
  unsigned int b = 1; // F 2
  for (unsigned int i = 3; i <= n; ++i) {
    unsigned int a_prev = a; // F_{1}-2}<br>a = b; // F_{1}-1}
                                \frac{1}{2} F \{i-1\}
b += a_prev; // F_{i-1} += F_{i-2} -> F_i} 
return b;}
```

```
// POST: return value is the n-th Fibonacci number F_n
unsigned int fib2 (const unsigned int n)
{if (n == 0) return 0;
if (n <= 2) return 1;
unsigned int a = 1; // F_1
  unsigned int b = 1; // F 2
  for (unsigned int i = 3; i <= n; ++i) {
    unsigned int a_prev = a; // F_{1}-2}<br>a = b; // F_{1}-1}
                                   \frac{1}{2} F \{i-1\}
b += a_prev; // F_{i-1} += F_{i-2} -> F_i} 
return b;}\hspace{1cm} \begin{array}{c} \n\text{``}(\,F_{i-2}\,,\,F_{i-1}\,) \rightarrow (\,F_{i-1}\,,\,F_i)\n\end{array}a b
```

```
// POST: return value is the n-th Fibonacci number F_n
unsigned int fib2 (const unsigned int n)
{if (n == 0) return 0;
if (n <= 2) return 1;
unsigned int a = 1; // F_1
  unsigned int b = 1; // F 2
  for (unsigned int i = 3; i <= n; ++i) {
    unsigned int a prev = a; // F \{i-2\}a = b;a = b;<br>
b += a prev;<br>
b += a prev;<br>
(/ F {i-1}
                                 \frac{1}{2} F_{i-1} += F_{i-2} -> F_i
  } 
return b;}\hspace{1cm} \int_1^{\infty} (F_{i-2}, F_{i-1}) \rightarrow (F_{i-1}, F_i)^{n}a b
```

```
// POST: return value is the n-th Fibonacci number F_n
unsigned int fib2 (const unsigned int n)
{if (n == 0) return 0;
if (n <= 2) return 1;
unsigned int a = 1; // F_1
  unsigned int b = 1; // F 2
  for (unsigned int i = 3; i <= n; ++i) {
     unsigned int a_prev = a; // F_{-}{i-2} a = b; // F {i-1}
                                         \frac{1}{2} F \{i-1\}
 // F_{i-1} += F_{i-2} -> F_i
     b += a_prev;} 
return b;}\sum_{i=2}^{N}\frac{1}{2}\left( \begin{array}{c} F_{i-1} \end{array} \right) \rightarrow \left( \begin{array}{c} F_{i-1} \end{array} \right)\frac{1}{\sqrt{2}}(F_{\!\scriptscriptstyle\hat{j}})''a b
```

```
// POST: return value is the n-th Fibonacci number F_n
unsigned int fib2 (const unsigned int n)
{if (n == 0) return 0;sehr schnell auch bei fib2(50)
if (n <= 2) return 1;
unsigned int a = 1; // F_1
  unsigned int b = 1; // F 2
  for (unsigned int i = 3; i <= n; ++i) {
     unsigned int a_prev = a; // F_{-}{i-2} a = b; // F {i-1}
                                        \frac{1}{2} F \{i-1\}
 // F_{i-1} += F_{i-2} -> F_i
     b += a_prev;} 
return b;}\sum_{i=2}^{N}\frac{1}{2}\left( \begin{array}{c} F_{i-1} \end{array} \right) \rightarrow \left( \begin{array}{c} F_{i-1} \end{array} \right)\frac{1}{\sqrt{2}}(F_{\!\scriptscriptstyle\hat{j}})''a b
```

$$
A (m, n) = \begin{cases} n + 1, & \text{falls } m = 0 \\ A (m-1, 1), & \text{falls } m > 0, n = 0 \\ A (m-1, A (m, n-1)), & \text{falls } m > 0, n > 0 \end{cases}
$$

$$
A (m, n) = \begin{cases} n + 1, & \text{falls } m = 0 \\ A (m-1, 1), & \text{falls } m > 0, n = 0 \\ A (m-1, A (m, n-1)), & \text{falls } m > 0, n > 0 \end{cases}
$$

- oo ist *berechenbar*, aber *nicht primitiv rekursiv* (man<br>dachte Anfang des 20 Jahrhunderts dass es diese dachte Anfang des 20. Jahrhunderts, dass es diese Kombination gar nicht gibt)
- <sub>o</sub> wächst *extrem* schnell

```
// POST: return value is the Ackermann function// value A(m,n)unsigned int A
  (const unsigned int m, const unsigned int n) {
  if (m == 0) return n+1;if (n == 0) return A(m-1,1);return A(m-1, A(m, n-1));}
```
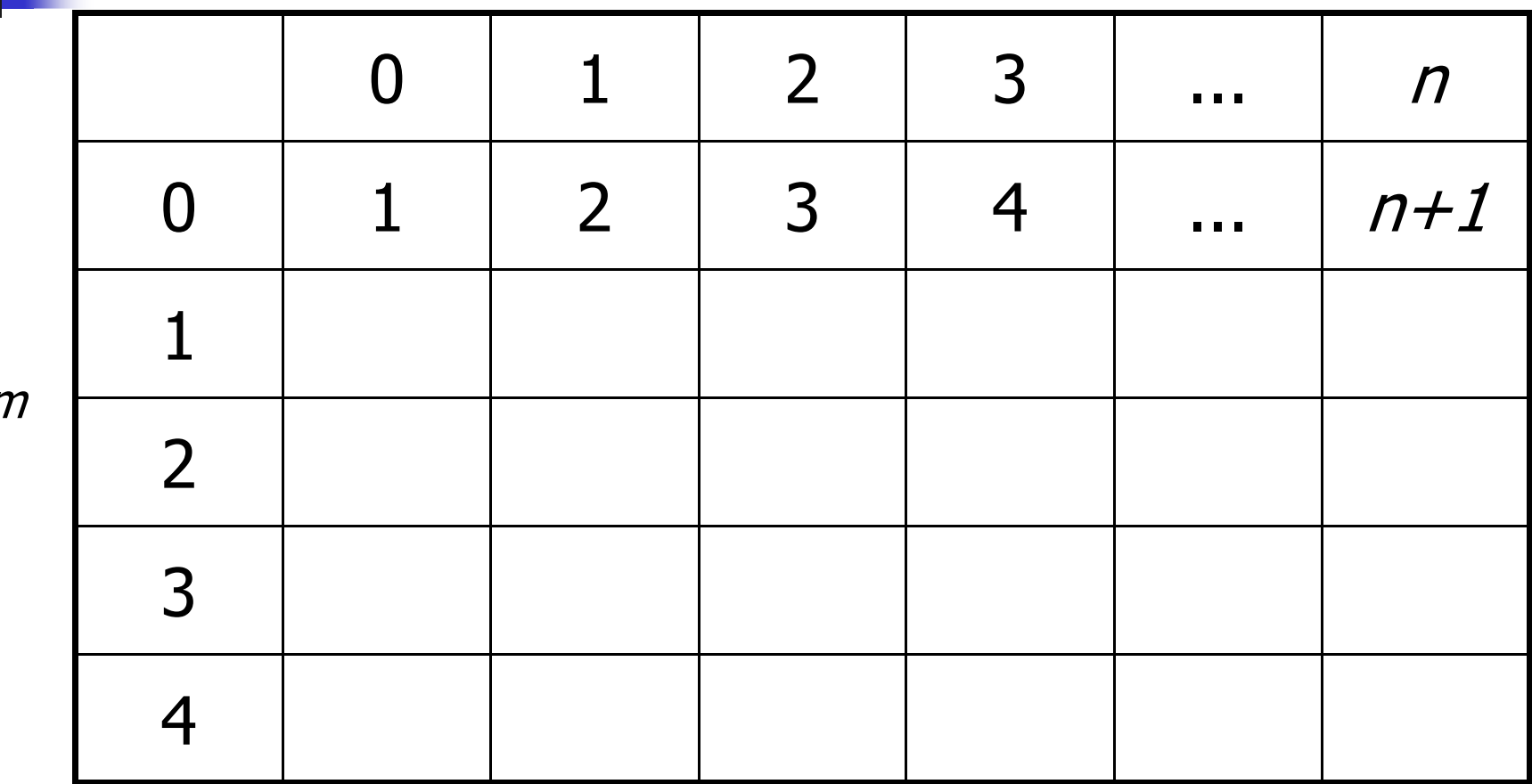

m

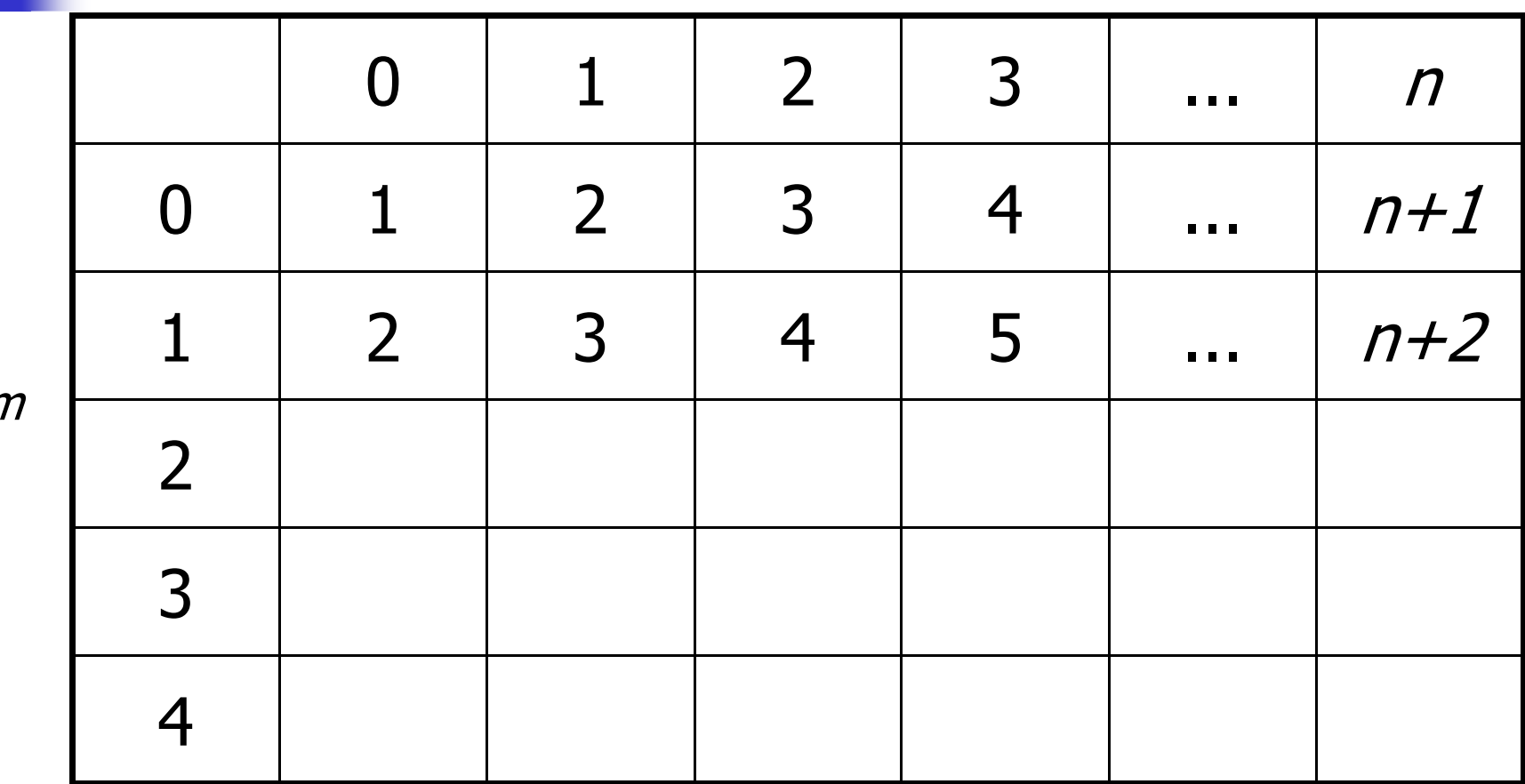

m

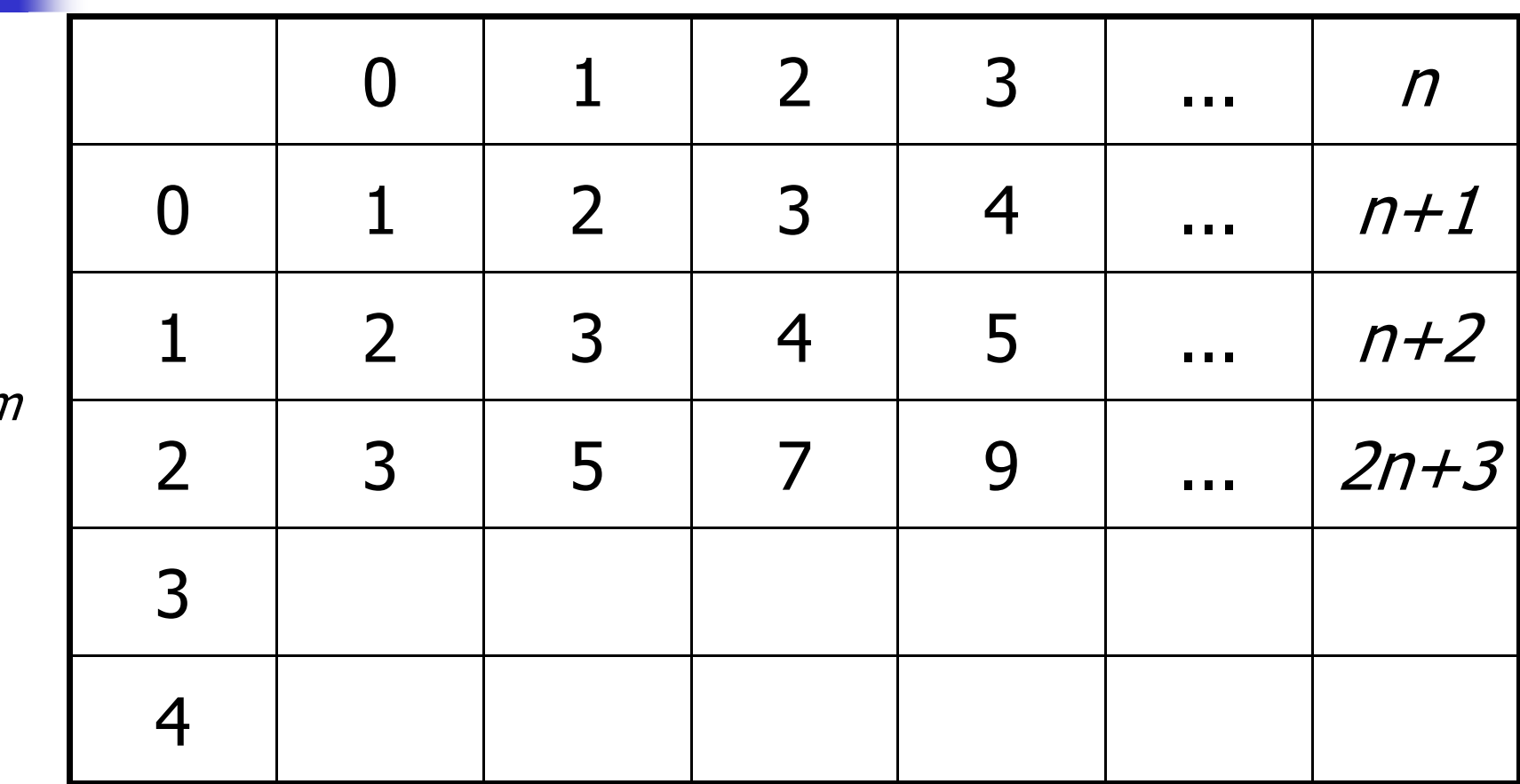

 $\overline{n}$ 

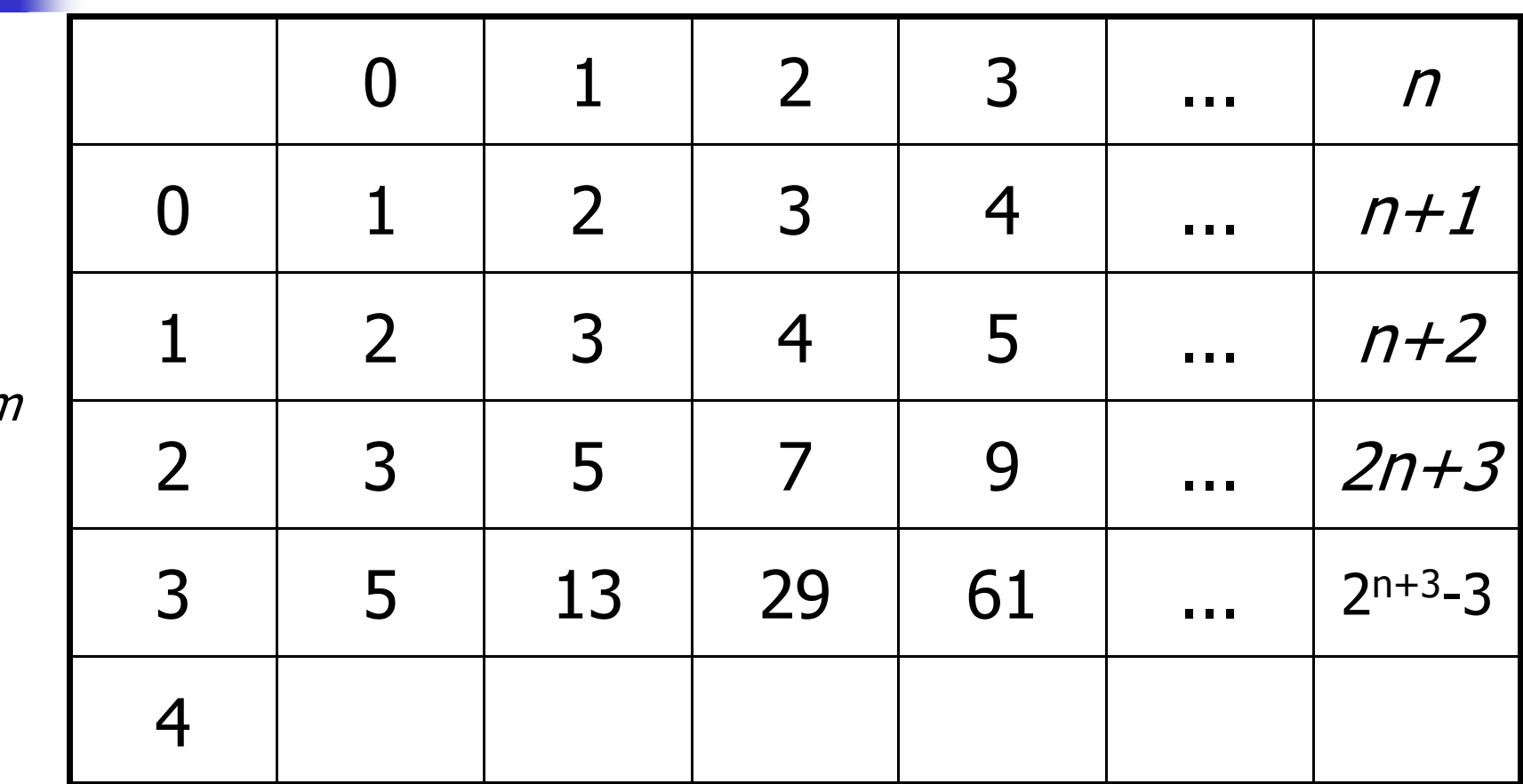

 $\boldsymbol{n}$ 

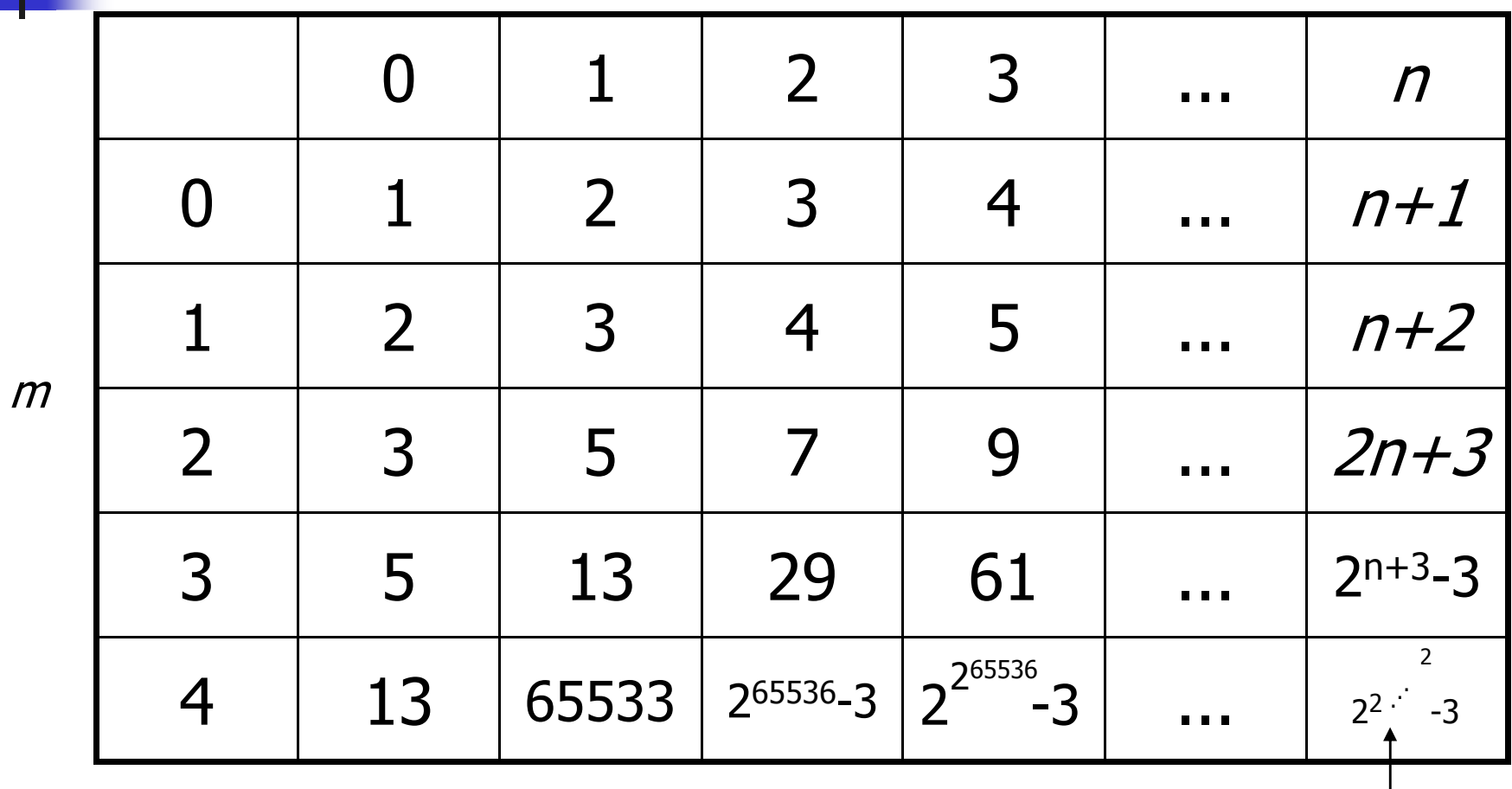

 $\boldsymbol{n}$ Turm von n+3 Zweierpotenzen

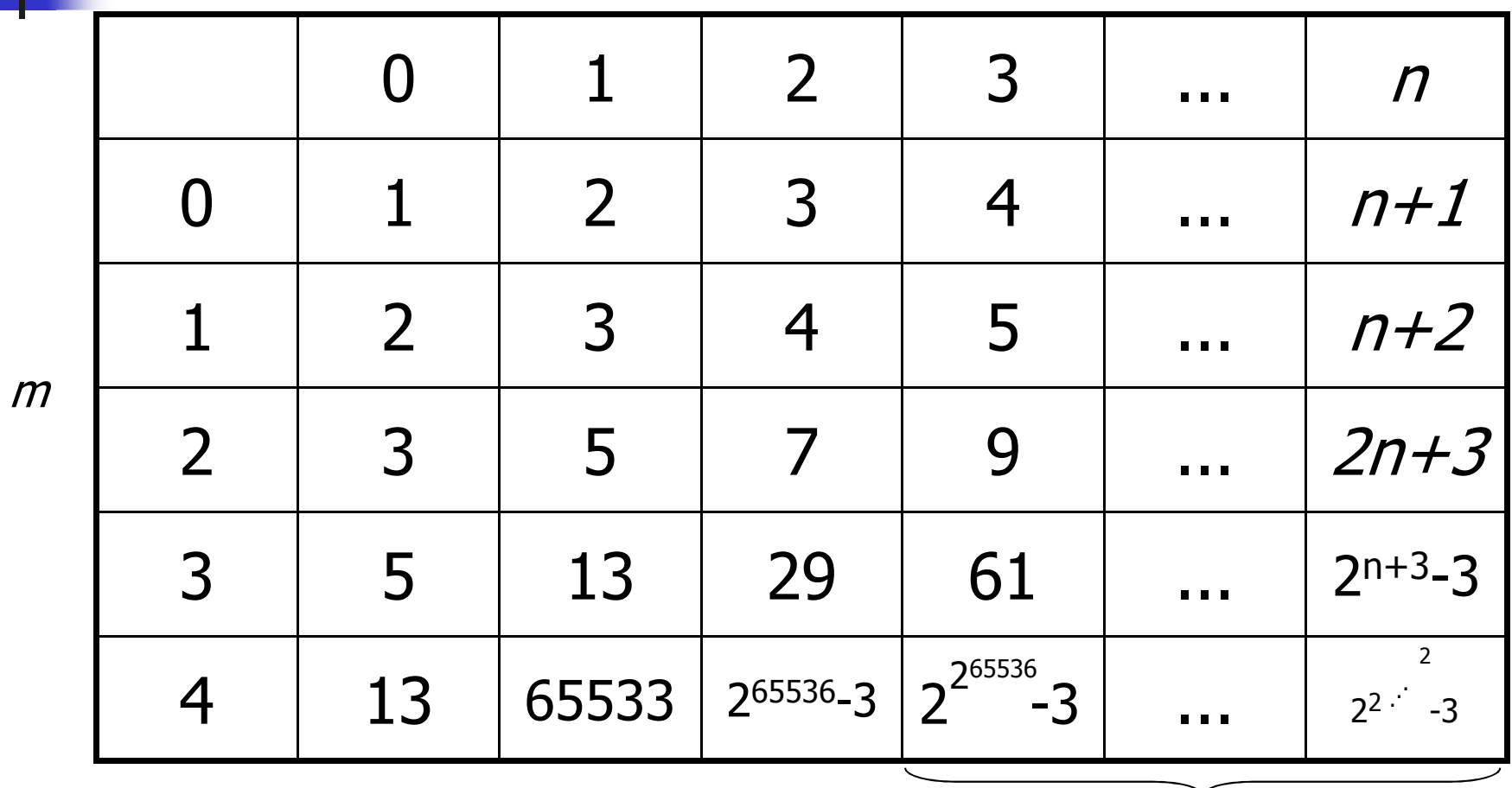

 $\boldsymbol{n}$ nicht mehr praktisch berechenbar

# Die Ackermann-Funktion -**Moral**

o<sup>®</sup> Rekursion ist sehr mächtig... o... aber auch gefährlich:

# Die Ackermann-Funktion -Moral

- o<sup>®</sup> Rekursion ist sehr mächtig...
- o... aber auch gefährlich:

Es ist leicht, harmlos aussehende rekursive Funktionen hinzuschreiben, die theoretisch korrekt sind und terminieren, praktisch aber jeden Berechenbarkeitsrahmen sprengen.

# Sortieren

**Service Service**  $\blacksquare$  Wie schnell kann man *n* Zahlen (oder Wörter,...) aufsteigend sortieren?

# Sortieren

- **Service Service**  $\blacksquare$  Wie schnell kann man *n* Zahlen (oder Wörter,...) aufsteigend sortieren?
- **Service Service** Wir haben in den Übungen bereits sortiert, uns aber keine Gedanken über die Effizienz gemacht

# Sortieren

- **Service Service**  $\blacksquare$  Wie schnell kann man *n* Zahlen (oder Wörter,...) aufsteigend sortieren?
- **Service Service** Wir haben in den Übungen bereits sortiert, uns aber keine Gedanken über die Effizienz gemacht
- **Service Service**  Das holen wir jetzt nach, denn Sortieren ist eine der grundlegenden Operationen in der Informatik

- **Service Service In ist ein sehr einfaches Sortierverfahren**
- **Service Service haben einige wahrscheinlich in den** Übungen implementiert

- **Service Service In ist ein sehr einfaches Sortierverfahren**
- **Service Service haben einige wahrscheinlich in den** Übungen implementiert

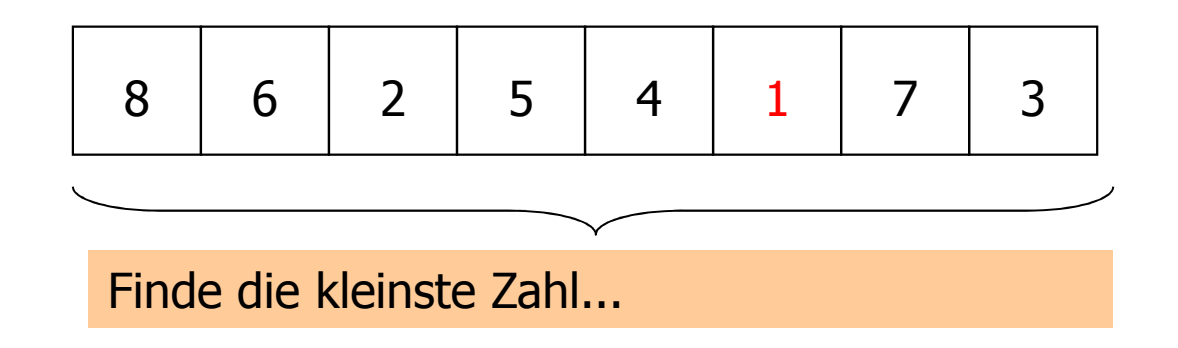

- **Service Service In ist ein sehr einfaches Sortierverfahren**
- **Service Service haben einige wahrscheinlich in den** Übungen implementiert

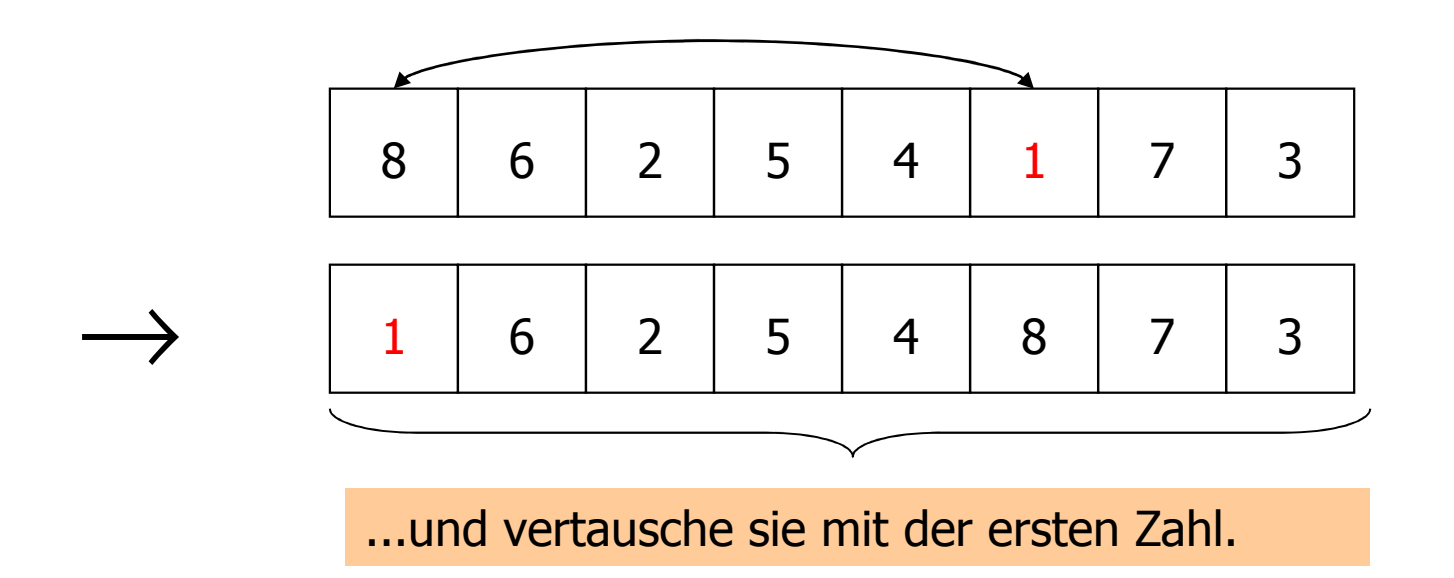

- **Service Service In ist ein sehr einfaches Sortierverfahren**
- **Service Service haben einige wahrscheinlich in den** Übungen implementiert

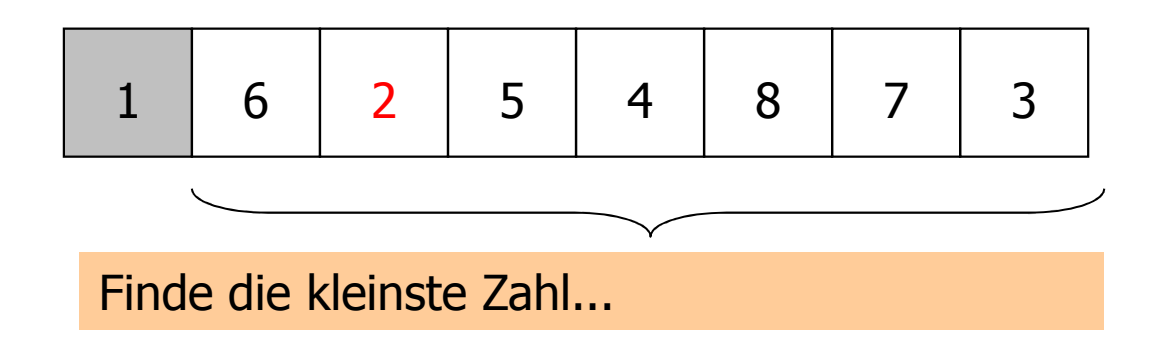

- **Service Service In ist ein sehr einfaches Sortierverfahren**
- **Service Service haben einige wahrscheinlich in den** Übungen implementiert

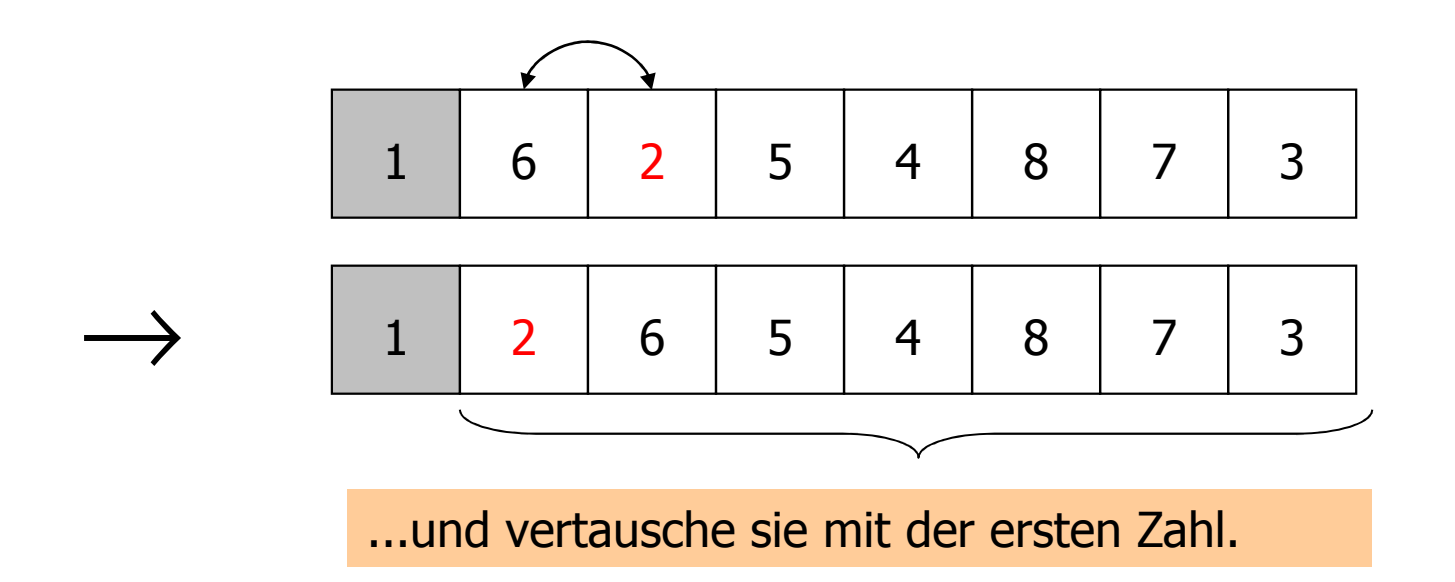

- **Service Service In ist ein sehr einfaches Sortierverfahren**
- **Service Service haben einige wahrscheinlich in den** Übungen implementiert

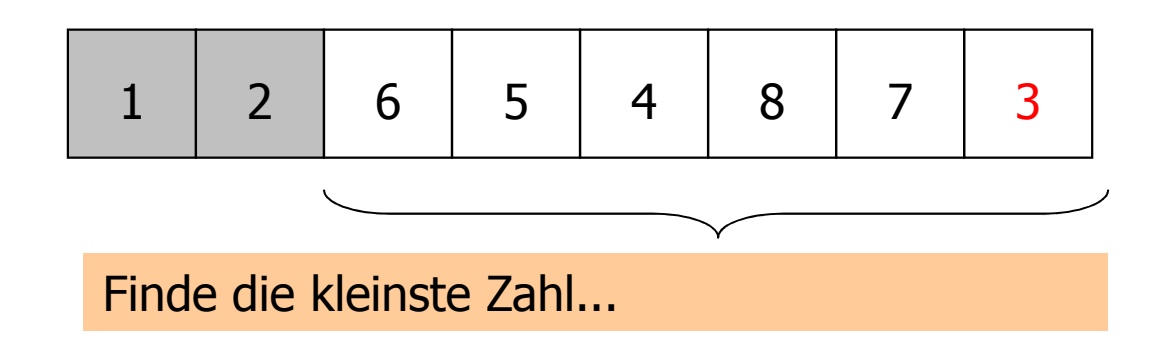

- **Service Service In ist ein sehr einfaches Sortierverfahren**
- **Service Service haben einige wahrscheinlich in den** Übungen implementiert

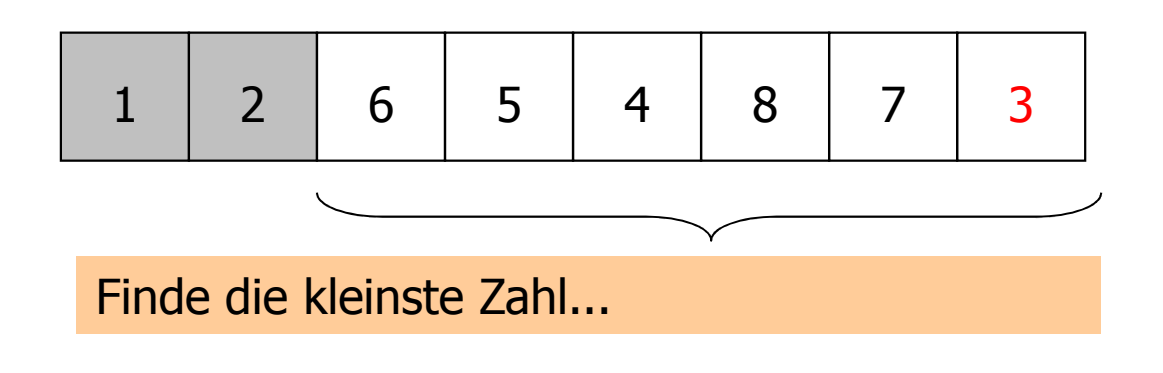

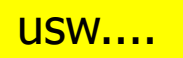

```
// PRE: [first, last) is a valid range
// POST: the elements *p, p in [first, last) are in// ascending order
void minimum_sort (int* first, int* last) {for (int* p = first; p == last; ++p) {

// find minimum in nonempty range described by [p, last)int* p_min = p; // pointer to current minimum
int* q = p; // pointer to current elementwhile (++q != last)
if (*q < *p_min) p_min = q;
// interchange *p with *p_minstd::iter_swap (p, p_min);}}1 \t2 \t6 \t5 \t4 \t873Finde die kleinste Zahl...p last
```

```
// PRE: [first, last) is a valid range
// POST: the elements *p, p in [first, last) are in// ascending order
void minimum_sort (int* first, int* last) {for (int* p = first; p == last; ++p) {

// find minimum in nonempty range described by [p, last)int* p_min = p; // pointer to current minimum
int* q = p; // pointer to current elementwhile (++q != last)
if (*q < *p_min) p_min = q;
// interchange *p with *p_minstd::iter_swap (p, p_min);}}1 \t2 \t6 \t5 \t4 \t873..und vertausche sie mit der ersten Zahlp p_min
```

```
// PRE: [first, last) is a valid range
// POST: the elements *p, p in [first, last) are in// ascending order
void minimum_sort (int* first, int* last) {for (int* p = first; p == last; ++p) {

// find minimum in nonempty range described by [p, last)int* p_min = p; // pointer to current minimum
int* q = p; // pointer to current elementwhile (++q != last)
if (*q < *p_min) p_min = q;
// interchange *p with *p_minstd::iter_swap (p, p_min);}}1 \t2 \t3 \t5 \t4 \t876..und vertausche sie mit der ersten Zahlp p_min
```
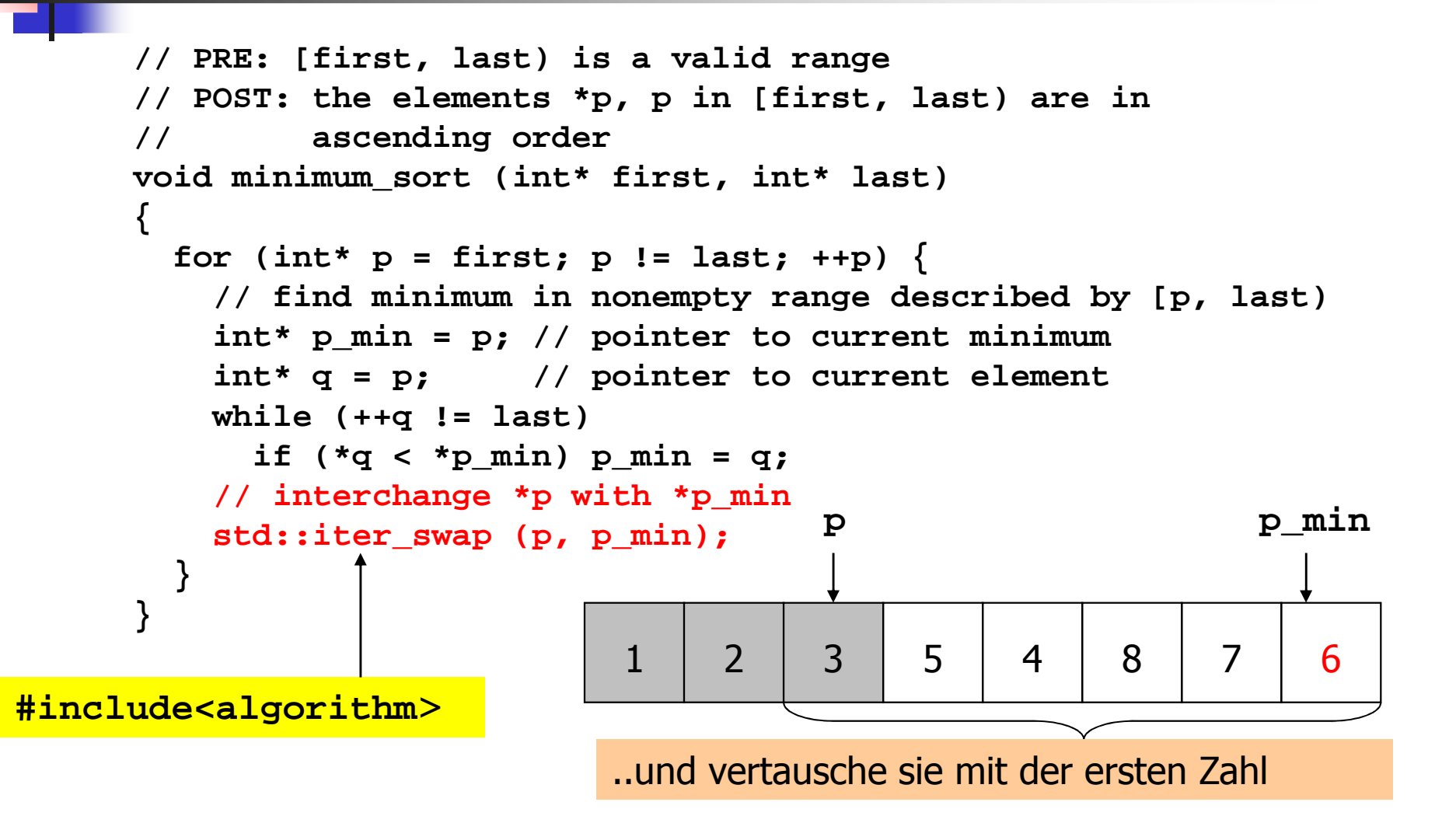

## Minimum-sort: Laufzeit

**Service Service hängt von der Plattform ab.** 

# Minimum-sort: Laufzeit

#### **Service Service**  $\blacksquare$  **hängt von der Plattform ab**

**Service Service Trotzdem gibt es ein plattformunab**hängiges Laufzeitmass:

Anzahl der Vergleiche **\*q < \*p\_min**

# Minimum-sort: Laufzeit

- **Service Service**  $\blacksquare$  **hängt von der Plattform ab**
- **Service Service Trotzdem gibt es ein plattformunab**hängiges Laufzeitmass:

Anzahl der Vergleiche **\*q < \*p\_min**

**Service Service**  Anzahl anderer Operationen ist wesentlich kleiner oder proportional dazu
```
// PRE: [first, last) is a valid range
// POST: the elements *p, p in [first, last) are in// ascending order
void minimum_sort (int* first, int* last) {for (int* p = first; p != last; ++p) {
// find minimum in nonempty range described by [p, last)n Elementeint* p_min = p; // pointer to current minimum
int* q = p; // pointer to current elementwhile (++q != last)
if (*q < *p_min) p_min = q;
// interchange *p with *p_minstd::iter_swap (p, p_min);}}n - 1 + n - 2 + ... + 1 Vergleiche = n(n - 1) / 2
```
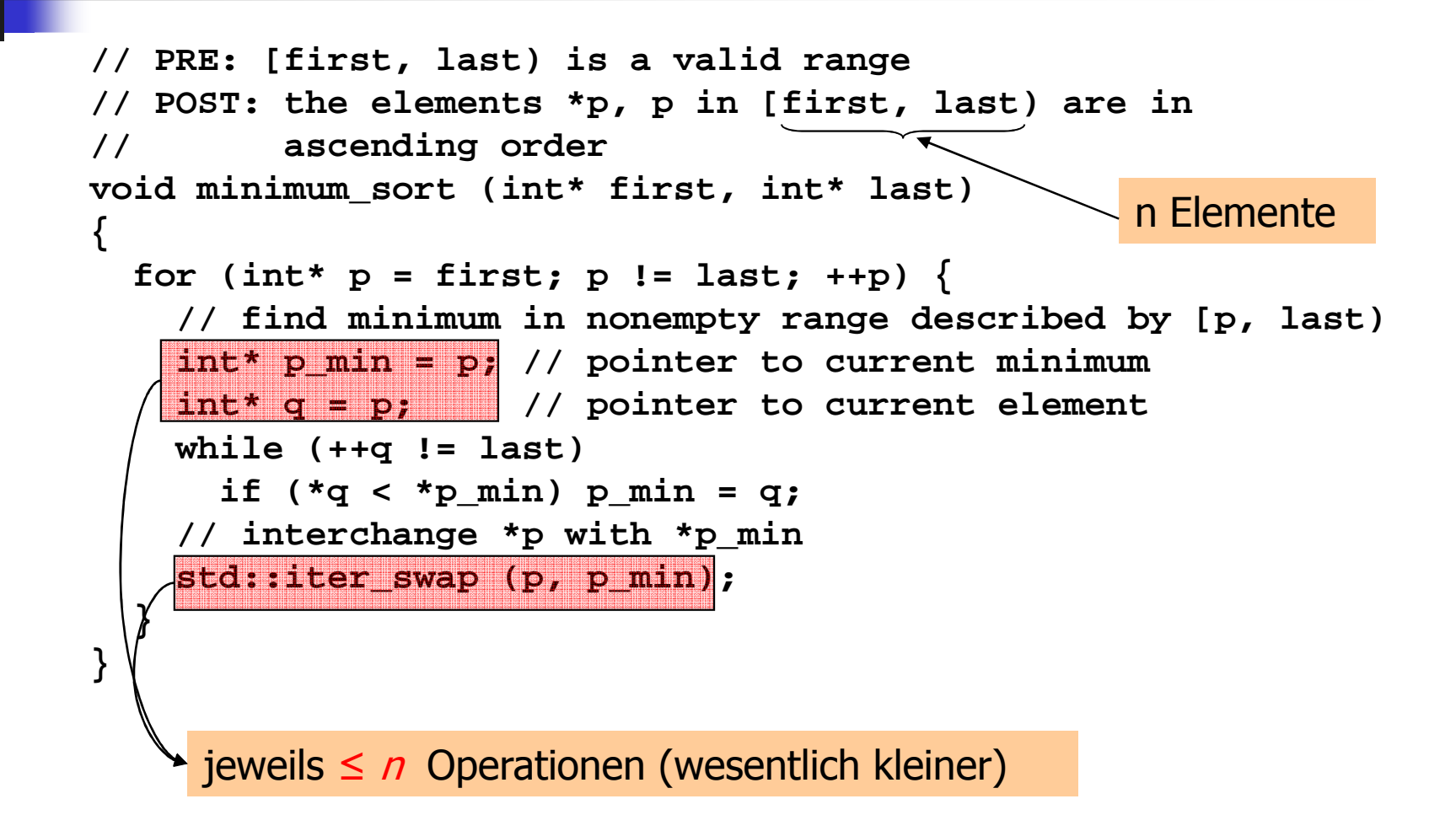

```
// PRE: [first, last) is a valid range
// POST: the elements *p, p in [first, last) are in// ascending order
void minimum_sort (int* first, int* last) {for (int* p = first; p == last; ++p) {

// find minimum in nonempty range described by [p, last)n Elementeint* p_min = p; // pointer to current minimum
int* q = p; // pointer to current elementwhile (++q != last)
if (*q < *p_min) p_min = q;
// interchange *p with *p_minstd::iter_swap (p, p_min);}}höchstens n (n -1) / 2 Operationen (proportional)
```

```
// PRE: [first, last) is a valid range
// POST: the elements *p, p in [first, last) are in// ascending order
void minimum_sort (int* first, int* last) {for (int* p = first; p != last; ++p) {
// find minimum in nonempty range described by [p, last)n Elementeint* p_min = p; // pointer to current minimum
int* q = p; // pointer to current elementwhile (++q != last)
if (*q < *p_min) p_min = q;
// interchange *p with *p_minstd::iter_swap (p, p_min);}}
```
 $n(n-1)$  / 2 + n Operationen (proportional)

**Service Service**  Auf "jeder" Plattform: Gesamtlaufzeit ist proportional zur Zeit, die mit den Vergleichen **\*q < \*p\_min** verbracht wird

- **Service Service**  Auf "jeder" Plattform: Gesamtlaufzeit ist proportional zur Zeit, die mit den Vergleichen **\*q < \*p\_min** verbracht wird
- **Service Service Diese wiederum ist proportional zur** Anzahl  $n(n-1)$  / 2 dieser Vergleiche

- **Service Service**  Auf "jeder" Plattform: Gesamtlaufzeit ist proportional zur Zeit, die mit den Vergleichen **\*q < \*p\_min** verbracht wird
- **Service Service Diese wiederum ist proportional zur** Anzahl  $n(n-1) / 2$  dieser Vergleiche
- **Service Service**  Anzahl der Vergleiche ist deshalb ein gutes Mass für die Gesamtlaufzeit!

# Minimum-sort: Laufzeit (Mac) auf zufälliger Eingabe

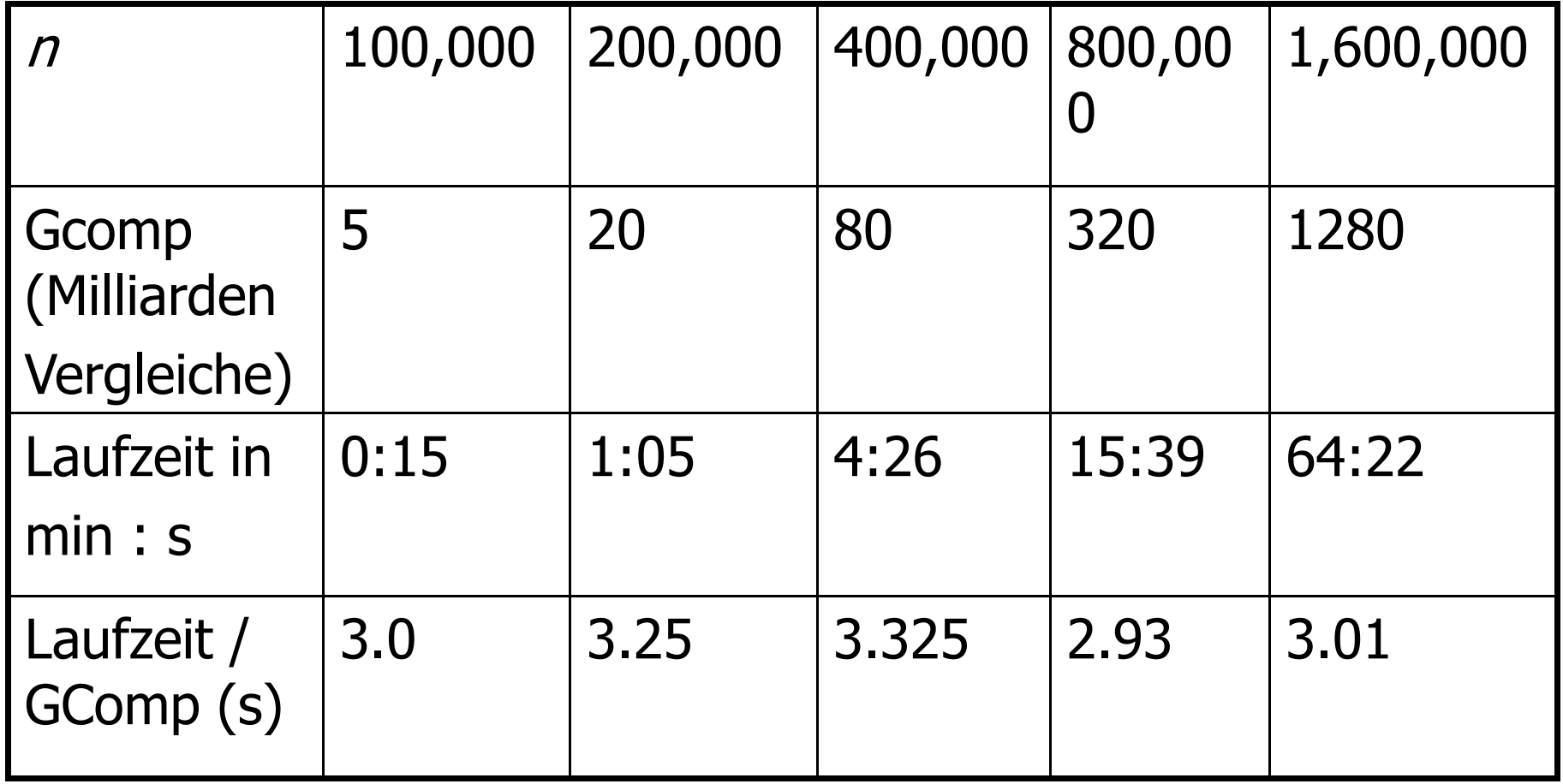

# Minimum-sort: Laufzeit (Mac) auf zufälliger Eingabe

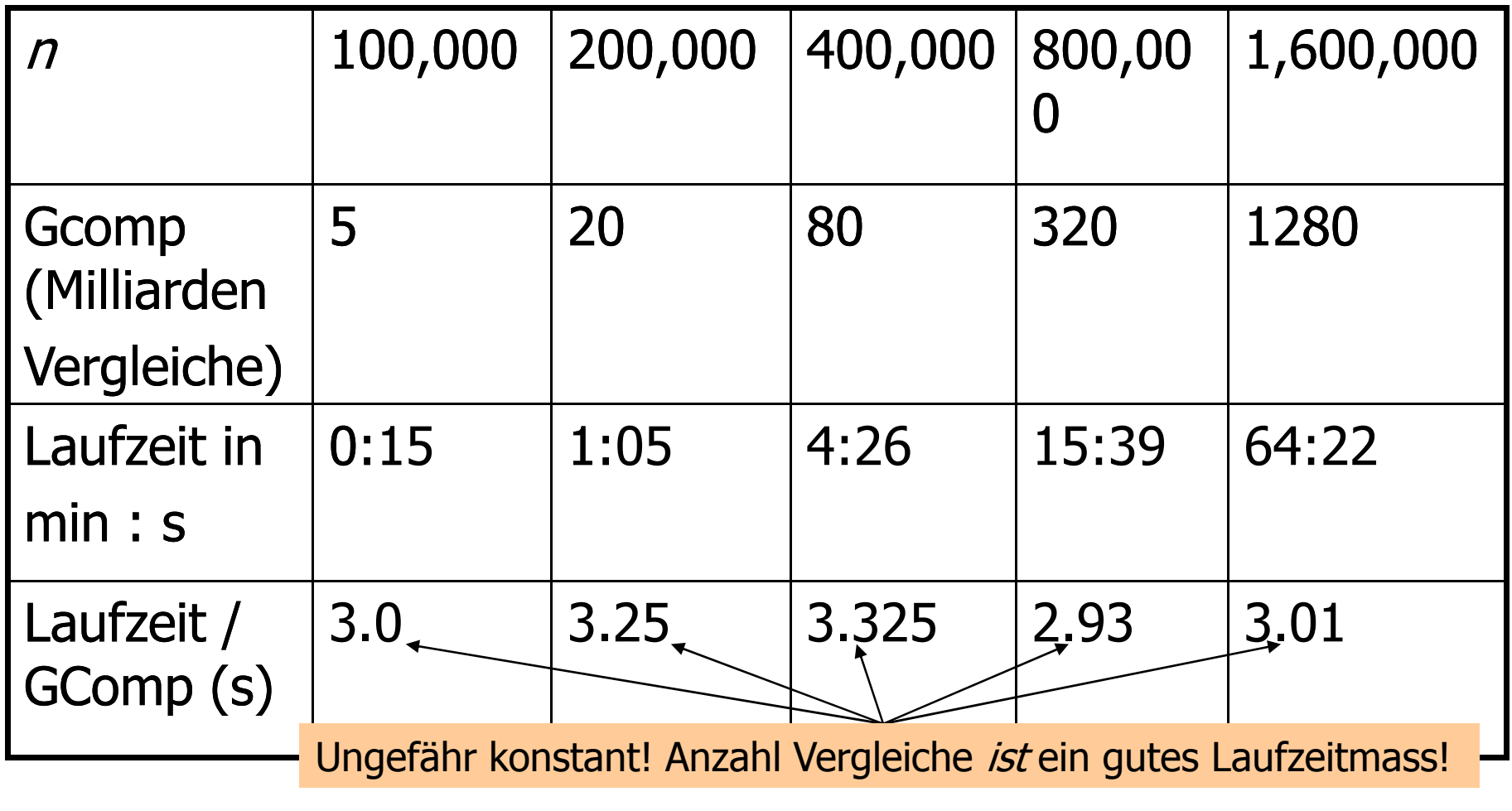

# Minimum-sort: Laufzeit (Mac) auf zufälliger Eingabe

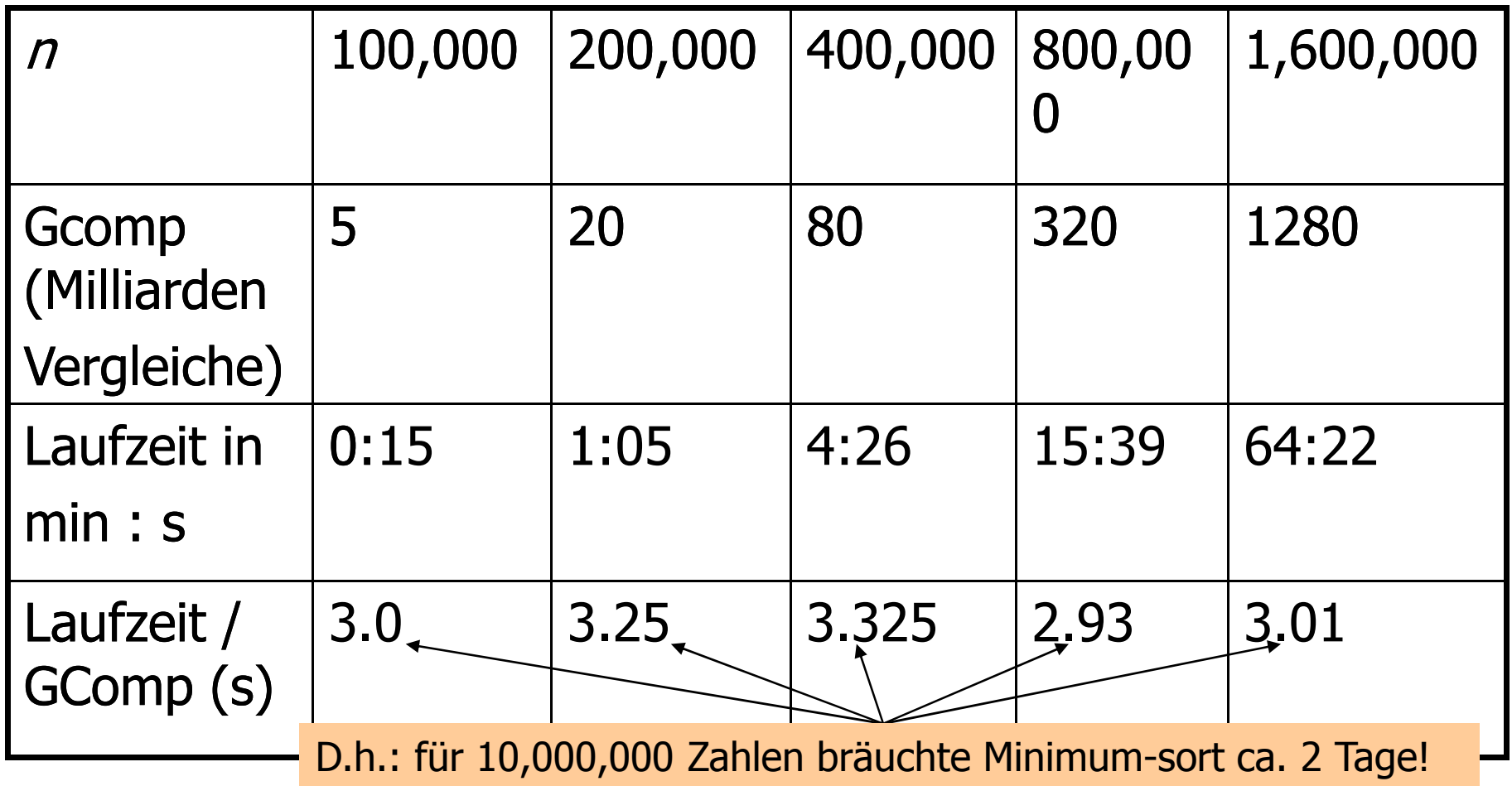

### Merge-sort

- **Service Service Executer Exercise** (und rekursives) Sortierverfahren
- **Service Service folgt dem Paradigma "Teile und** Herrsche" (Divide & Conquer)

Teile das Problem in kleinere Teilprobleme des gleichen Typs auf, löse diese rekursiv, und berechne die Gesamtlösung aus den Lösungen der Teilprobleme

### Merge-sort

#### **Service Service**  Analogie: Sortieren eines Kartenstapels **Service Service Karten sind mit Zahlen beschriftet**

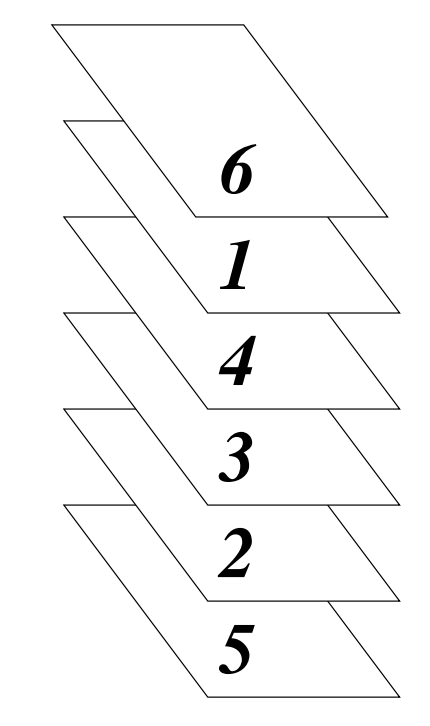

### Merge-sort: Teile

**Service Service**  Analogie: Sortieren eines Kartenstapels **Service Service Karten sind mit Zahlen beschriftet** 

Schritt 1: Teile den Stapel in zwei gleich grosse Stapel

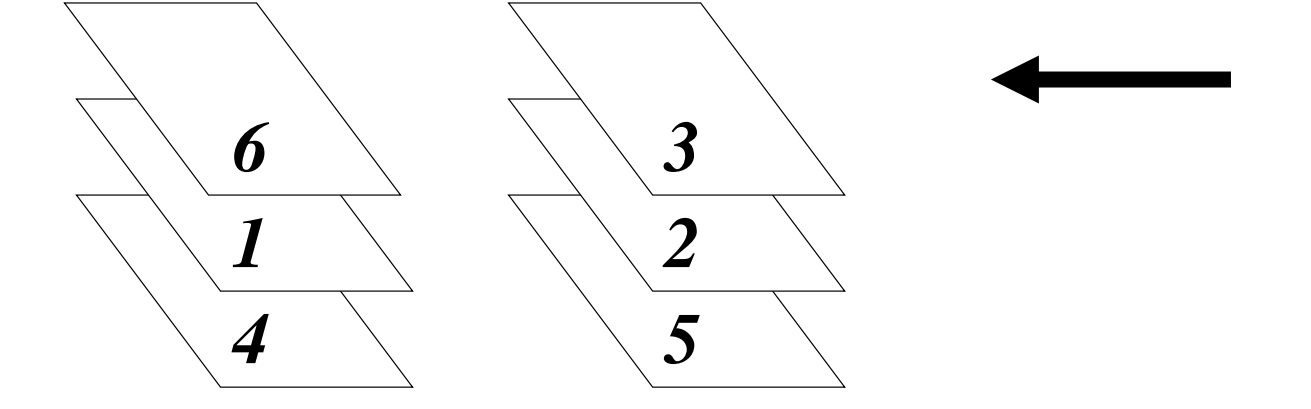

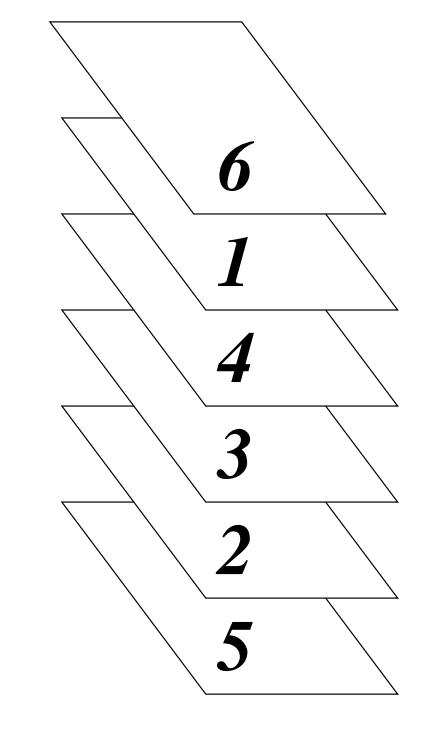

### Merge-sort: Teile

**Service Service**  Analogie: Sortieren eines Kartenstapels **Service Service Karten sind mit Zahlen beschriftet** 

Schritt 2: Sortiere beide Stapel getrennt

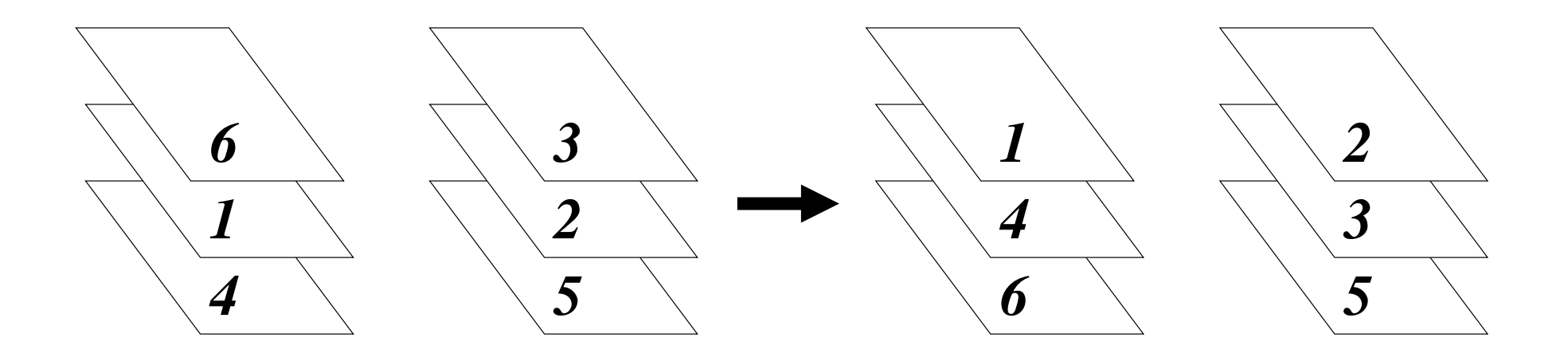

### Merge-sort: Herrsche

**Service Service**  Analogie: Sortieren eines Kartenstapels **Service Service Karten sind mit Zahlen beschriftet** 

> $\sqrt{2/11/1/2}$  $\setminus \sqrt{N}$  $\sqrt{2}$ *<u>VIMINA</u>*  $\sqrt{1/N}$

*2*

*1*

*4 3 4*

**Samuel Samuel Samuel Samuel Service School Service School Service School Service School Service School** 

 $3$  /  $3$ 

 $\setminus$   $\mathbb{V}/\mathbb{A}/\mathbb{A}$  $\triangle$ *<u>Sellillin – </u> –*  $\sqrt{2}/\sqrt{N}$  *2*

*1*

Schritt 3: Mische die beiden sortierten Stapel zu einem sortierten Stapel: lege dazu jeweils die kleinere der beiden oberen Karten *umgedreht* auf einen neuen Stapel *4*

 $\frac{1}{\sqrt{\frac{4}{3}}}\frac{2}{\sqrt{\frac{4}{3}}}\frac{1}{\sqrt{\frac{4}{3}}}\frac{1}{\sqrt{\frac{4}{3}}}\frac{1}{\sqrt{\frac{4}{3}}}\frac{1}{\sqrt{\frac{4}{3}}}\frac{1}{\sqrt{\frac{4}{3}}}\frac{1}{\sqrt{\frac{4}{3}}}\frac{1}{\sqrt{\frac{4}{3}}}}$ 

*6*  $\setminus$  5  $\setminus$  6  $\setminus$  5  $\setminus$  6  $\setminus$  5  $\setminus$  5  $\setminus$  5

 $\diagdown$   $\diagdown$   $\diagup$   $\diagup$   $\diagdown$   $\diagdown$   $\diagup$   $\diagdown$  $\ll$ /////// $\lambda$ *<u>Millin* $\lambda$ *</u>*  $\sqrt{N}$ Kaliffransa.<br>Kaliffransa

*2*

*4 3*

*2*

*1*

 $\sqrt{2}/\sqrt{2}/\sqrt{2}$  $\mathcal{N}$ /////// $\land$ *<u>VIIIIIIII*X</u>  $\sqrt{11107}$  *1*

*41*

 $\mathbb{Z}_{\mathbb{Z}}$  ,  $\begin{matrix} \frac{1}{2} & \frac{1}{2} & \frac{1}{2$ 

*32*

### Merge-sort in C++

```
// PRE: [first, last) is a valid range
// POST: the elements *p, p in [first, last) are in // ascending order
void merge_sort (int* first, int* last) {int n = last - first;

if (n <= 1) return; // nothing to doint* middle = first + n/2;
merge_sort (first, middle); // sort first half
merge_sort (middle, last); // sort second half
merge (first, middle, last); // merge both halfs}
```
### Merge-sort in C++: Teile

```
// PRE: [first, last) is a valid range
// POST: the elements *p, p in [first, last) are in // ascending order
void merge_sort (int* first, int* last) {int n = last - first;

if (n <= 1) return; // nothing to doint* middle = first + n/2;
merge_sort (first, middle); // sort first half
   merge_sort (middle, last); // sort second half
   merge (first, middle, last); // merge both halfs}\lfloor n/2 \rfloor Elemente (n/2 abgerundet)
              \lceil n/2 \rceil Elemente (n/2 aufgerundet)
```
### Merge-sort in C++: Herrsche

```
// PRE: [first, last) is a valid range
// POST: the elements *p, p in [first, last) are in // ascending order
void merge_sort (int* first, int* last) {int n = last - first;

if (n <= 1) return; // nothing to doint* middle = first + n/2;
merge_sort (first, middle); // sort first half
merge_sort (middle, last); // sort second half
merge (first, middle, last); // merge both halfs
}
```
Diese Funktion übernimmt das Mischen zu einem Stapel

### Die Merge-Funktion

```
// PRE: [first, middle), [middle, last) are valid ranges; in// both of them, the elements are in ascending ordervoid merge (int* first, int* middle, int* last){int n = last - first; // total number of cards
 int* deck = new int[n]; // new deck to be built int* left = first; // top card of left deck
int* right = middle; // top card of right deck for (int * d = deck; d != deck + n; ++d)// put next card onto new deck
if (left == middle) *d = *right++; // left deck is empty
else if (right == last) *d = *left++; // right deck is empty
else if (*left < *right) *d = *left++; // smaller top card left
else *d = *right++; // smaller top card right// copy new deck back into [first, last)int *d = deck;
while (first != middle) *first++ = *d++;
while (middle != last) *middle++ = *d++;delete[] deck;}
```
- **Service Service i** ist wieder proportional zur Anzahl der Vergleiche **\*left < \*right**(das muss man aber nicht sofort sehen)
- Alle Vergleiche werden von der Funktion **merge** durchgeführt

- **Service Service i** ist wieder proportional zur Anzahl der Vergleiche **\*left < \*right**(das muss man aber nicht sofort sehen)
- Alle Vergleiche werden von der Funktion **merge** durchgeführt

Beim Mischen zweier Stapel zu einem Stapel der Grösse n braucht **merge** höchstens n -1 Vergleiche (maximal einer für jede Karte des neuen Stapels, ausser der letzten)

Satz:

Die Funktion **merge\_sort** sortiert eine Folge von  $n \geq 1$  Zahlen mit höchstens  $(n-1)\lceil log_{2}n \rceil$ Vergleichen zwischen zwei Zahlen.

### Beweis:

 $T(n)$  sei die *maximal* mögliche Anzahl von Vergleichen zwischen Zahlen, die beim Sortieren von n Zahlen mit **merge\_sort** auftreten können.

### Beweis:

 $T(n)$  sei die *maximal* mögliche Anzahl von Vergleichen zwischen Zahlen, die beim Sortieren von n Zahlen mit **merge\_sort** auftreten können.

 $\sigma$   $\mathcal{T}(0) = \mathcal{T}(1) = 0$ 

### Beweis:

 $T(n)$  sei die *maximal* mögliche Anzahl von Vergleichen zwischen Zahlen, die beim Sortieren von n Zahlen mit **merge\_sort** auftreten können.

$$
T(0) = T(1) = 0
$$
  
 
$$
T(2) = 1
$$

### Beweis:

 $T(n)$  sei die *maximal* mögliche Anzahl von Vergleichen zwischen Zahlen, die beim Sortieren von n Zahlen mit **merge\_sort** auftreten können.

 $\sigma$   $\mathcal{T}(0) = \mathcal{T}(1) = 0$  $\sigma$   $T(2) = 1$  $\sigma$   $T(3) = 2$ 

### Beweis:

 $T(n)$  sei die *maximal* mögliche Anzahl von Vergleichen zwischen Zahlen, die beim Sortieren von n Zahlen mit **merge\_sort** auftreten können.

### $\sigma$   $\tau(n)$  ≤  $\tau(\lfloor n/2 \rfloor) + \tau(\lceil n/2 \rceil) + n-1$ für  $n \geq 2$

### Beweis:

 $T(n)$  sei die *maximal* mögliche Anzahl von Vergleichen zwischen Zahlen, die beim Sortieren von n Zahlen mit **merge\_sort** auftreten können.

 $\sigma$   $\tau(n)$  ≤  $\tau(\lfloor n/2 \rfloor)$  +  $\tau(\lceil n/2 \rceil)$  +  $n-1$ für  $n \geq 2$ maximale Anzahl im linken Stapelmaximale Anzahl im rechten Stapel maximale Anzahl beim Mischen

o Mit vollständiger Induktion beweisen wir nun (für  $n \geq 1$ ) die Aussage  $\mathcal{T}(n) \leq (n -1)$   $\lceil log_{2}n \rceil$ 

o Mit vollständiger Induktion beweisen wir nun (für  $n \geq 1$ ) die Aussage  $\mathcal{T}(n) \leq (n -1)$   $\lceil log_{2}n \rceil$ 

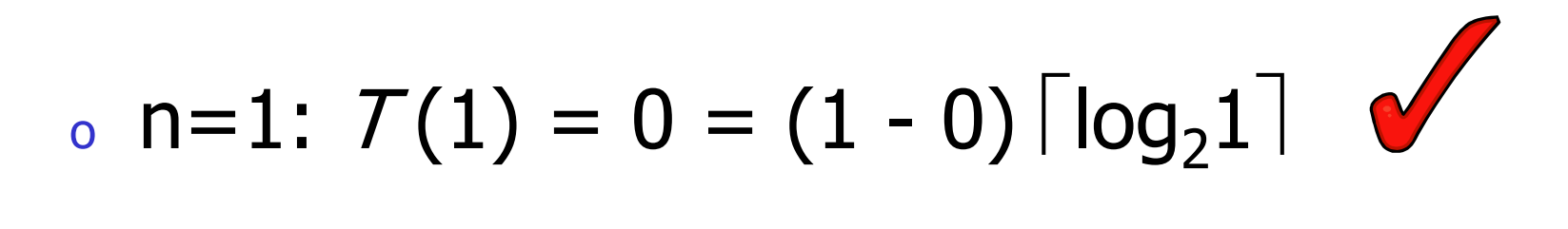

o $\frac{1}{\sqrt{2}}$  Sei nun *n* ≥ 2 und gelte die Aussage für alle Werte in {1,..., n-1} (Induktionsannahme)

- o $\frac{1}{\sqrt{2}}$  Sei nun *n* ≥ 2 und gelte die Aussage für alle Werte in {1,..., n-1} (Induktionsannahme)
- o<sub>o</sub> Zu zeigen ist, dass die Aussage dann auch für *n* gilt (Induktionsschritt)

#### o<sub>o</sub> Es gilt  $T(n) \leq T(\lfloor n/2 \rfloor) +$  $\mathcal{T}(\left\lceil n/2\right\rceil ) +$  $n - 1$  $\geq 1$  und  $\lt n$

#### o<sub>o</sub> Es gilt  $T(n) \leq |T(\lfloor n/2 \rfloor) + |T(\lfloor n/2 \rfloor) + n - 1$ porteko data berteko zena **jabar** biztan biztan **dala. <b>para** iziztan data berteko  $\leq$   $\frac{(n/2 - 1) \lceil log_2 n/2 \rceil +$   $(\lceil n/2 \rceil - 1) \lceil \log_2 \lceil n/2 \rceil \rceil$  $n/2$  |  $+$  $n - 1$

Induktionsannahme

#### o<sub>o</sub> Es gilt  $T(n) \leq T(\lfloor n/2 \rfloor) + T(\lceil n/2 \rceil) + n - 1$  $\leq (\lfloor n/2 \rfloor - 1) \frac{\lceil \log_2 \lfloor n/2 \rfloor \rceil}{\lceil \log_2 \lfloor n/2 \rfloor \rceil} +$  $(\lceil n/2 \rceil - 1) \lfloor \log_2 \lceil n/2 \rceil \rceil$  $\leq (\lfloor n/2 \rfloor - 1) \sqrt{\lfloor \log_2 n \rceil - 1} +$  $n/2$  |  $+$  $n - 1$  $(\lceil n/2 \rceil - 1)$   $(\lceil \log_2 n \rceil - 1) + n - 1$

Aufgabe <sup>120</sup>

#### o<sub>o</sub> Es gilt  $T(n) \leq T(\lfloor n/2 \rfloor) + T(\lceil n/2 \rceil) + n - 1$  $\leq (\lfloor n/2 \rfloor - 1) \lceil \log_2 \lfloor n/2 \rfloor \rceil +$  $(\lceil n/2 \rceil - 1) \lceil \log_2 \lceil n/2 \rceil \rceil$  $\leq$   $\frac{(\lfloor n/2 \rfloor - 1)}{\lfloor \lfloor n/2 \rfloor - 1 \rfloor}$  ( $\lceil \log_2 n \rceil - 1$ ) +  $n/2$ ] +  $n - 1$  $\frac{(\lceil n/2 \rceil - 1)}{\lceil n \rceil - 1}$  ( $\lceil \log_2 n \rceil - 1$ ) + n -1  $=\frac{(n-2)(\lceil \log_2 n \rceil - 1) + n - 1}{n}$
## Merge-sort: Laufzeit

#### o<sub>o</sub> Es gilt  $T(n) \leq T(\lfloor n/2 \rfloor) + T(\lceil n/2 \rceil) + n - 1$  $\leq (\lfloor n/2 \rfloor - 1) \lceil \log_2 \lfloor n/2 \rfloor \rceil +$  $(\lceil n/2 \rceil - 1) \lceil \log_2 \lceil n/2 \rceil \rceil$  $\leq$   $\frac{(\lfloor n/2 \rfloor - 1)}{\lfloor \lfloor n/2 \rfloor - 1 \rfloor}$  ( $\lceil \log_2 n \rceil - 1$ ) +  $n/2$ ] +  $n - 1$  $(\lceil n/2 \rceil - 1)$  ( $\lceil \log_2 n \rceil - 1$ ) + n -1  $\leq$   $(n - 1)$  (  $\lceil log_2 n \rceil - 1$  ) + n-1

## Merge-sort: Laufzeit

o<sub>o</sub> Es gilt  $T(n) \leq T(\lfloor n/2 \rfloor) + T(\lceil n/2 \rceil) + n - 1$  $\leq (\lfloor n/2 \rfloor - 1) \lceil \log_2 \lfloor n/2 \rfloor \rceil +$  $(\lceil n/2 \rceil - 1) \lceil \log_2 \lceil n/2 \rceil \rceil$  $\leq (\lfloor n/2 \rfloor - 1) (\lceil \log_2 n \rceil - 1) +$  $n/2$ ] +  $n - 1$  $(\lceil n/2 \rceil - 1)$   $(\lceil \log_2 n \rceil - 1) + n - 1$ ≤  $(n - 1)$  (  $\lceil log_2 n \rceil - 1$ ) + n-1  $= (n - 1)$  (  $\lceil \log_2 n \rceil$  )

# Merge-sort: Laufzeit (PC) auf zufälliger Eingabe

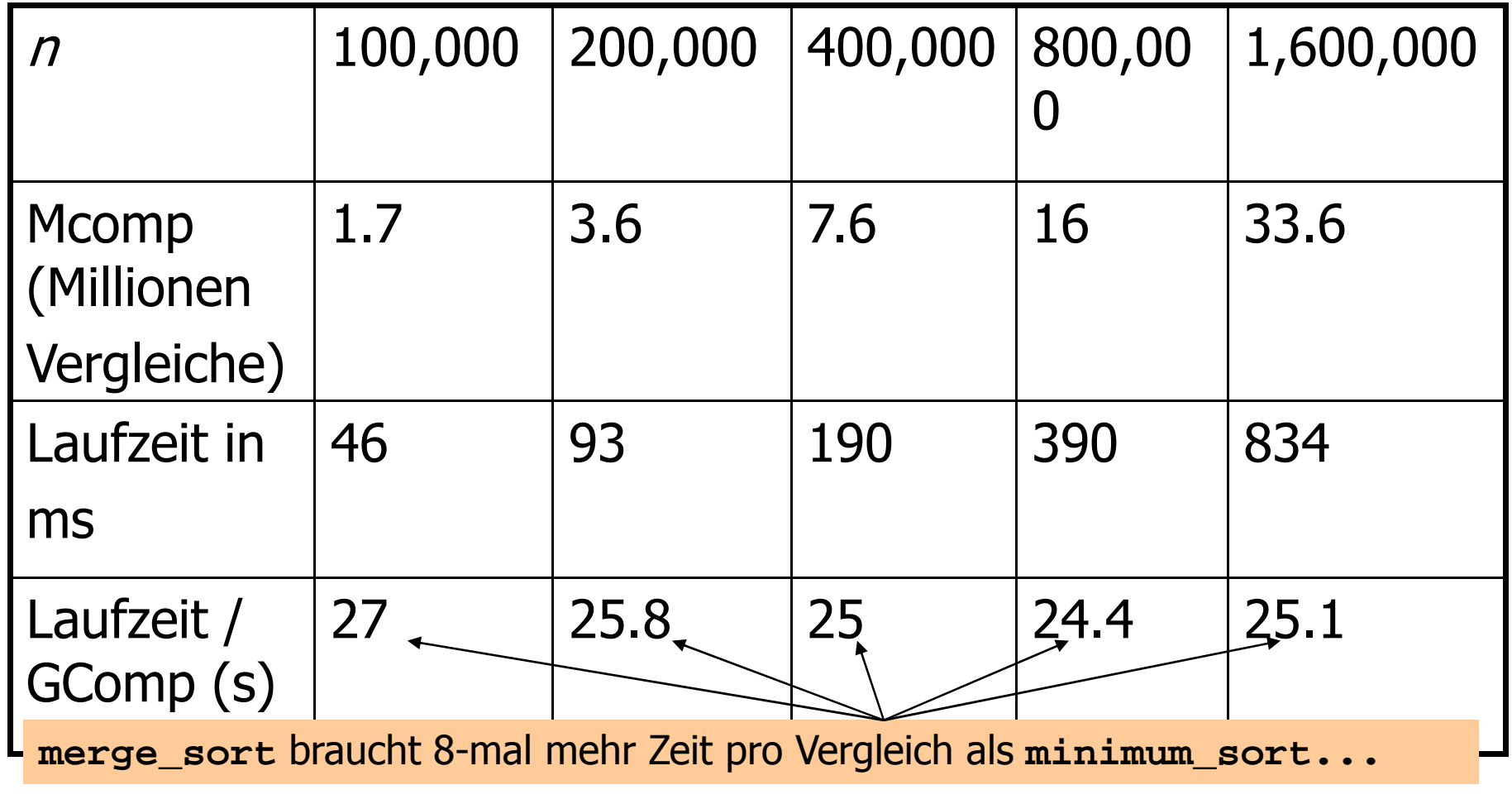

# Merge-sort: Laufzeit (PC) auf zufälliger Eingabe

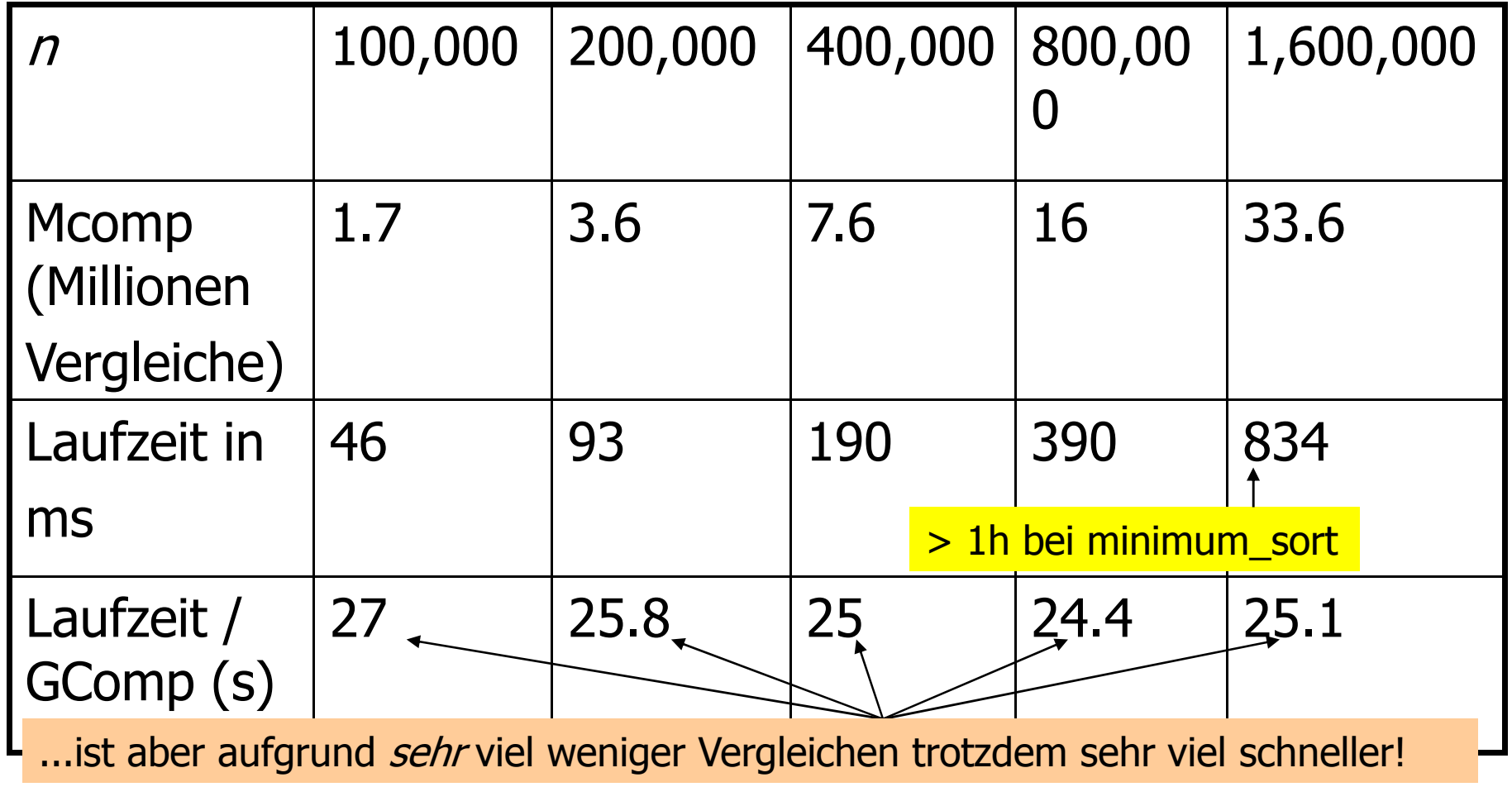

Mit wievielen Vergleichen kann man n n Zahlen sortieren?

 **minimum\_sort:** n(n-1)/2**merge\_sort:**  $\leq (n - 1) (\lceil \log_2 n \rceil)$  **optimal\_sort:** $: ???$ 

Mit wievielen Vergleichen kann man n n Zahlen sortieren?

 **minimum\_sort:** n(n-1)/2**merge\_sort:**  $\leq (n - 1) (\lceil \log_2 n \rceil)$  **optimal\_sort:** $: ???$ 

Satz: jedes vergleichsbasierte Sortierverfahren braucht mindestens [log<sub>2</sub> (*n* !) ]  $\approx$  *n* log<sub>2</sub> *n* – 1.44 *n*<br>Vergleiche: also ist merge\_sort\_fast optimal. Vergleiche; also ist **merge\_sort** fast optimal.

Mit wievielen Vergleichen kann man n n Zahlen sortieren?

 **minimum\_sort:** n(n-1)/2**merge\_sort:**  $\leq (n - 1) (\lceil \log_2 n \rceil)$  **optimal\_sort:** $: ???$ 

Satz: jedes vergleichsbasierte Sortierverfahren braucht mindestens [log<sub>2</sub> (*n* !) ]  $\approx$  *n* log<sub>2</sub> *n* – 1.44 *n*<br>Vergleiche: also ist merge\_sort\_fast optimal. Vergleiche; also ist **merge\_sort** fast optimal.

Aber: Anzahl der Vergleiche ist nur bedingt geeignet zur Vorhersage praktischer Effizienz. **quick\_sort** : braucht etwas mehr Vergleiche, ist aber schneller